## 1 諸講習・諸講座等の申込手続及び欠席・変更手続 (1) 総合教育センター研修講座(A,B,C講座)の場合 諸 資 料

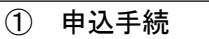

「研修講座情報システム」に入力後「受講申込者名簿(様式1-1、1-2、1-3)」をPDF ファイルにし、次のように電子メールで提出する。

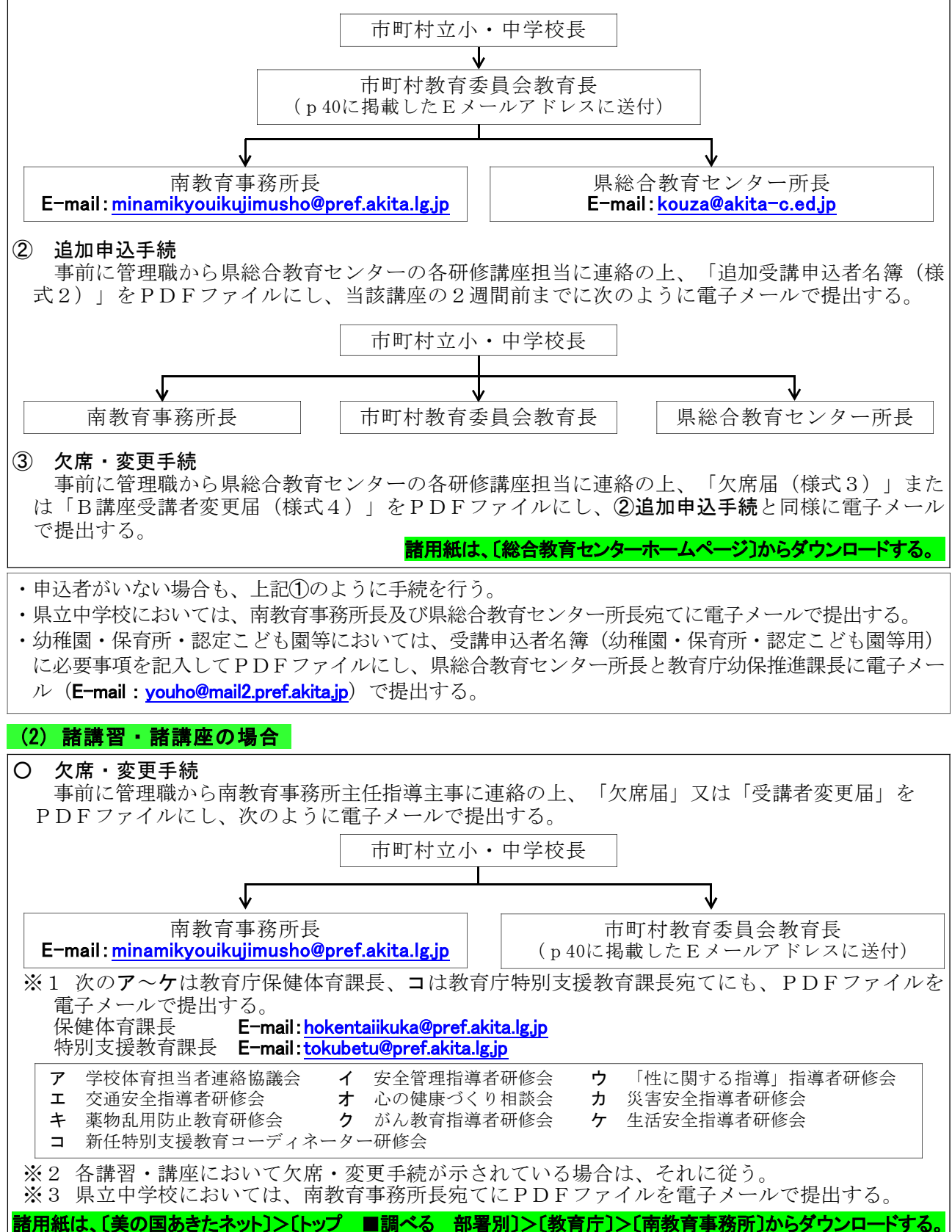